## **Bloom Полная версия Скачать**

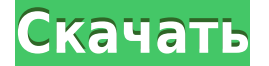

**Bloom Crack [Mac/Win]** 

SafEEditor — это бесплатный текстовый редактор Perl, совместимый со сценариями Perl CGI, позволяющий избавиться от лишних элементов и не выходить за рамки безопасности. Описание процесса: Когда вы устанавливаете SafEEdito называется «safeev@safee.server.com». Это сценарий Perl CGI, и когда вы отправляете запрос на страницу «updatefile.cgi», SafEEditor будет единственной программой, работающей на вашем сервере. Safee Editor настроен на прос 27122. Он подключается к серверу, используя свой локальный адрес, а не IP-адрес, поэтому он не отображается в списке запущенных программ ТСР/IP. Свойство протокола браузера можно переопределить, но в противном случае по у сценария Perl ему назначается уникальный порт, чтобы его можно было увидеть в списке TCP/IP. Safee Editor можно передавать параметры с помощью метода CURL. Аргументы представляют собой обычный текст и передаются сценарию \$safeeinit/safeeedit/safeeedit/safeeedit/safeeedit/safeeedit/safeeedit/safeeedit/safeeedit/safeeedit/safeeedit/safeeedit/safeeedit/safeeedit/safeeedit/safeeedit/safeeedit/safeeedit/safeeedit/safeeedit/safeeedit/safeeedit/ удалять файлы. Он будет работать только с программным обеспечением Safee Editor или со сценариями Safee Editor, которые были изменены для чтения и записи файлов. Safee Editor хранит текстовые файлы либо в двоичном (не отк формате ASCII в символы встроена информация о кодировке. поэтому символ C1 сохраняется в файле как C1. а E2 хранится как E2. В двоичном формация о кодировке. Когда сценарий читает или записывает данные, используя двоичные использовать магические константы «0х» и «0о». Кроме того, Safee Editor не выполняет никакого специального форматирования при чтении или записи простых текстовых данных. Safee Editor может читать только текстовые файлы.

## **Bloom Serial Number Full Torrent Free Download PC/Windows**

Представляем Bloom — бесплатную программу для создания музыки, простую в использовании и обладающую множеством уникальных функций. Bloom доступен для Windows, OSX и Linux и может использоваться на любом устройстве. Что но добавления текста к изображению. Добавлен новый инструмент для добавления текста к изображению. Windows, а теперь и OS X. Это программное обеспечение использует новый Xamarin.Forms API на основе X11. Из-за этого изменения мы начинаем наше первое путешествие по использованию Nuget PackageManagement, чтобы разрешить публикацию и обновление наших пакетов в наших репозиториях. Изменения: Многоязычие: Чтобы поддерживать различные культуры, котор начинаем работать над планами, позволяющими сделать то же самое для нашего программного обеспечения. Подробнее... МууМаа и Капизен Полноценные настольные приложения Windows® для мониторинга сети, производительности сети и Сарігеп — это бесплатные, интуитивно понятные и мощные многопоточные приложения для мониторинга сети, инвентаризации и управления программным обеспечением, которые также доступны на платформах Mac OS X и Linux. МuuMaa — э информацию о вашей сети, включая свободную и используемую память, использование ЦП, пропускную способность сети, сведения о пути и время безотказной работы системы. Благодаря интуитивно понятному пользовательскому интерфей использование ЦП и использование памяти в режиме реального времени. Вы также можете получить информацию о пути одним нажатием кнопки. МииМаа предлагает полный набор функций, поэтому вы можете использовать его, например, дл копирования ваших файлов. Саріzen — это утилита инвентаризации программного обеспечения для сетевых компьютеров Windows и Linux. Он отображает сведения обо всем установленном программном обеспечении, включая номера версий необходимые разрешения, контрольные суммы MD5 и т. д.Саріzеп предоставляет вам подробный аудит программного обеспечения, установленного в настоящее время в вашей системе, что позволяет вам отслеживать модификации программн также хотели бы отметить важное изменение в MuuMaa. Вместо традиционных грт/ркд MuuMaa теперь использует AppImages для своих двоичных файлов. Это изменение было сделано из-за растущей базы пользователей MuuMaa и из-за 1ea

**Bloom**

Воот — это расширенный фильтр изображений, разработанный для придания вашим фотографиям, значкам или другим изображениям дополнительных эффектов. Но если вы не заботитесь об улучшении изображения, его использование будет чтобы удалить гранж с фотографии, размыть изображение, использовать пользовательские фоны или что-то еще. Просто выберите фотографию, которую хотите отредактировать, и вы увидите, как резко изменится макет изображения. Мак чтобы редактировать изображение по своему усмотрению. Это определенно стоит попробовать! В дополнение к сохранению исходного изображения Bloom предлагает вам возможность создавать файлы GIF и изображения для пакетной обра выходного файла и включить/выключить различные эффекты (например, Zoom, Gradient, Bloom и другие). Если вам нужны дополнительные функции, попробуйте и посмотрите, как они изменят ваши фотографии. Вы будете удивлены тем, н должен использовать Блум? Большинство программных инструментов на рынке способны улучшать изображения только с общими функциями. С Bloom вы можете использовать более 40 различных фильтров, чтобы изменить внешний вид ваших скорее всего, вам нужны только самые распространенные из них, такие как обычные известные. Итак, если вы не хотите делать много работы, просто используйте Bloom, чтобы мгновенно придать вашим изображениям эффект изображени выбрать для любого изображения. Вы можете объединить несколько изображений в одно изображение, используя эффект мозаики. Вы можете преобразовать фотографии в GIF-анимацию или просто сохранить исходное изображение. Функции интуитивно понятен и прост в использовании. Вы можете легко настроить фильтры, использовать несколько изображений одновременно и просматривать полученные изображения. Вы можете легко настроить размер и положение окна масшт насыщенность.Вы можете выбрать количество перекрывающихся изображений, которые будут отображаться на вашем изображении, и цвет, который вы хотите смешать. Предварительный просмотр изображения доступен в любое время, и он б Пакетная обработка изображений Если вам нужно отредактировать большое количество фотографий, лучше всего подойдет пакетная обработка. Если у вас завалялось много фотографий, почему бы не попробовать эту программу? Когда вы и

Waste Night — отличная утилита для управления отходами. Waste Night может помочь вам уменьшить загрязнение окружающей среды за счет обращения с бытовыми отходами. Особенности включают следующее: 1. Waste Night автоматичес предоставляет удобный способ сбора мусора. 3. Waste Night поможет вам упорядочить мусор. 4. Waste Night может определить причину появления мусора и указать наиболее подходящий тип утилизации. 5. Waste Night помогает безоп удобные услуги по вывозу мусора. 7. Waste Night может предоставить вам экологически чистый способ утилизации мусора. 8. Waste Night отличается высоким уровнем удобства и эффективности. 9. Waste Night имеет множество полез работать эффективно. Описание спокойствия: Tranquility - это программа, которая создает окна во всех программах и темах. 1. Создание окон во всех программах и темах. 2. Оконный менеджер для неограниченного размера окон. 3. во всех приложениях и службах. 5. Различное расположение границ окна. 6. Поддержка кнопок. 7. Высокая производительность 8. Может работать эффективно. 9. Поддерживает различные цифровые наклейки 10. Позволяет создавать пот деинсталлятора: Деинсталлятор — это инструмент для удаления нежелательного программного обеспечения с вашего компьютера. Функции: 1. Удалите программное обеспечение, просто нажав одну кнопку. 2. Удалите сразу все нежелател поиск, чтобы найти все приложения, связанные с программным обеспечением. 5. Поддержка автоматического закрытия удаления. 6. Поддержка изменения окна деинсталлятора. 8. Поддержка изменения пользовательского значка и значка Поддержка изменения значка удаления программного обеспечения. 10.Поддержка добавления, удаления и изменения имени программного обеспечение из Центра программного обеспечения. 12. В случае каких-либо ошибок или багов отобра программа будет автоматически удалена из системы. 13. Вы можете добавлять, удалять и удалять ярлыки с рабочего стола. Системные Требования: 1. Окна

## **What's New in the Bloom?**

## **System Requirements For Bloom:**

Минимум: ОС: Windows 7 64-разрядная, Windows 8/8.1 64-разрядная 64-разрядная версия Windows 7, 64-разрядная версия Windows 8/8.1 Процессор: Intel Core 2 Duo 2,4 ГГц или выше Память: 2 ГБ 2 ГБ видео: Nvidia GeForce GTX 650 или выше Nvidia GeForce GTX 650 Ti или AMD Radeon HD серии 7900 или выше DirectX: версия 11 Сеть версии 11: широкополосное подключение к Интернету

Related links: